# **COMPUTER SCIENCE-XII**

### **REVISION TOUR**

1. What is the output of the following?

 $x = ['ab', 'cd']$ 

for i in x:

i.upper()

print(x)

- a) ['ab', 'cd'].
- b) ['AB', 'CD'].
- c) [None, None].
- d) none of the mentioned

2. What is the output of the following?

 $x = ['ab', 'cd']$ 

for i in x:

```
 x.append(i.upper())
```
print(x)

- a) ['AB', 'CD'].
- b) ['ab', 'cd', 'AB', 'CD'].
- c) ['ab', 'cd'].
- d) none of the mentioned

3. What is the output of the following?

 $i = 1$ 

while True:

if i%3 == 0:

break

print(i)

 $i + 1$ 

a) 1 2

b) 1 2 3

c) error

d) none of the mentioned

### 4. What is the output of the following?

 $i = 1$ 

while True:

if i%2 == 0:

break

print(i)

 $i + 2$ 

a) 1

b) 1 2

c) 1 2 3 4 5 6 ... d) 1 3 5 7 9 11 ...

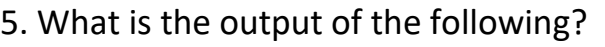

True = False

while True:

print(True)

break

a) True

b) False

c) None

d) none of the mentioned

6. What is the output when following statement is executed?

>>>"a"+"bc"

a) a

b) bc

c) bca

d) abc

7. What is the output when following statement is executed?

>>>"abcd"[2:]

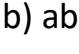

c) cd

d) dc

8. What is the output of the following code:

```
>>> str1='hello'
>>> str2=','
>>> str3='world'
\gg str1[-1:]
a) olleh
b) hello
```
c) h

d) o

9. What is the output of "hello"+str(1+2+3)

a) hello123

b) hello6

c) hello

d) Error

10. Suppose list1 is [2, 33, 222, 14, 25], What is list1[-1] ?

a) Error

#### b) None

PREPARED BY NAMITA RANJAN,PGT CS,KV AFS BAREILLY 4

c) 25

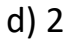

11. Suppose list1 is [2, 33, 222, 14, 25],What is list1[:-1] ?

a) [2, 33, 222, 14].

- b) Error
- c) 25
- d) [25, 14, 222, 33, 2].
- 12. Suppose list1 is [1, 3, 2], What is list1 \* 2 ?
- a) [2, 6, 4].
- b) [1, 3, 2, 1, 3].
- c) [1, 3, 2, 1, 3, 2] .
- D) [1, 3, 2, 3, 2, 1].

13. Which of the following is a Python tuple?

- a) [1, 2, 3].
- b) (1, 2, 3)
- c) {1, 2, 3}
- d) {}

14. Suppose  $t = (1, 2, 4, 3)$ , which of the following is incorrect?

- a) print(t[3])
- b)  $t[3] = 45$
- c) print(max(t))

d) print(len(t))

#### 15. What will be the output?

 $>>t=(1,2,4,3)$ >>>t[1:3] a) (1, 2) b) (1, 2, 4) c) (2, 4) d) (2, 4, 3) 16. What will be the output?  $>>t=(1,2,4,3)$ >>>t[1:-1] a) (1, 2) b) (1, 2, 4) c) (2, 4) d) (2, 4, 3)

17. Which of the following statements create a dictionary?

- a)  $d = \{\}$
- b)  $d = \{$ "john":40, "peter":45 $\}$
- c)  $d = \{40$ :"john", 45:"peter"}
- d) All of the mentioned
- 18. What will be the output?
- d1 = {"john":40, "peter":45}
- d2 = {"john":466, "peter":45}

 $d1 == d2$ 

a) True

b) False

c) None

d) Error

19. What will be the output?

d1 = {"john":40, "peter":45}

d2 = {"john":466, "peter":45}

 $d1 > d2$ 

a) True

b) False

c) Error

d) None

20. Suppose  $d = \{$ "john":40, "peter":45}. To obtain the number of entries in dictionary which command do we use?

a) d.size()

b) len(d)

c) size(d)

d) d.len()

21. What is the output of the expression:

round(4.576)

a) 4.5

b) 5

c) 4

d) 4.6

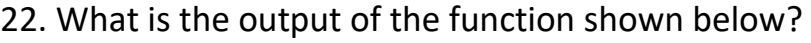

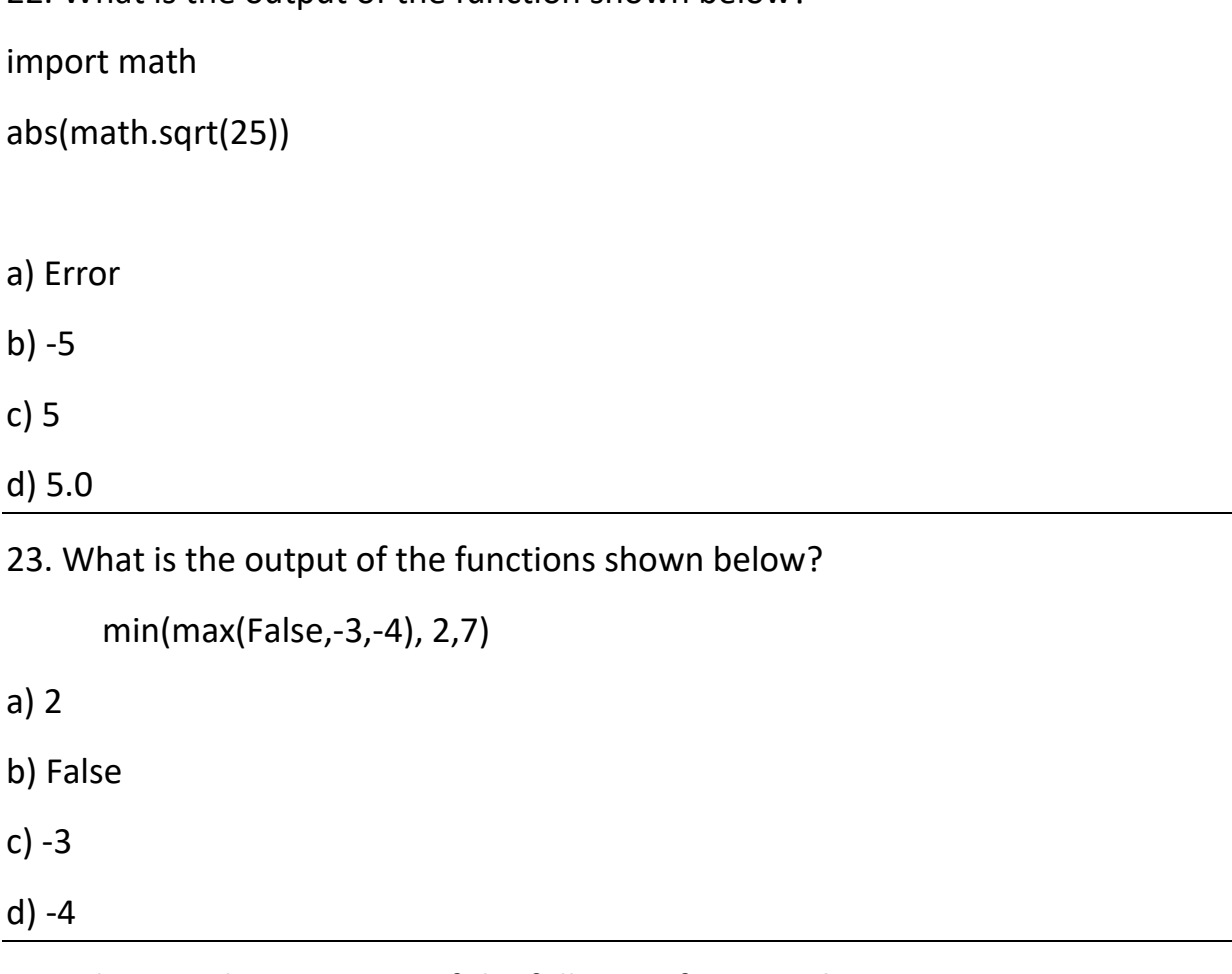

# 24. What are the outcomes of the following functions?

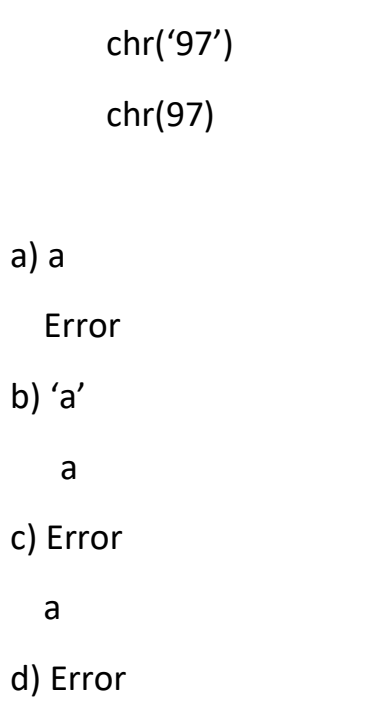

Error

25. Which of the following functions will not result in an error when no arguments are passed to it?

a) min()

b) divmod()

c) all()

d) float()